**PROFESSIONAL TRAINING COURSE**

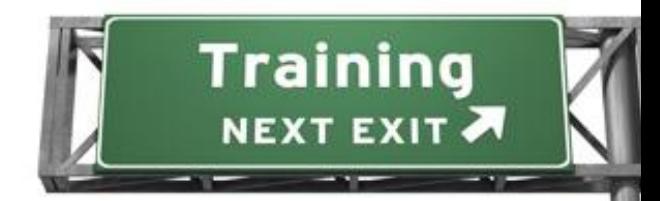

**3 Days Course on**

# **Adobe ColdFusion 9 : Mastering the Essentials**

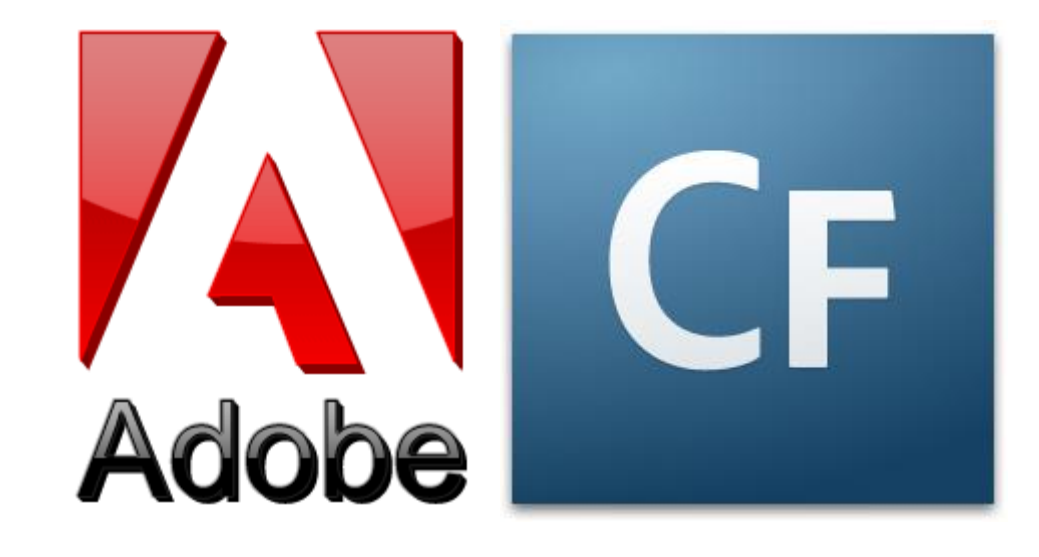

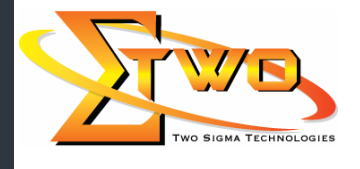

a de de la década de la década de la década de la década de la década de la década de la década de la década d<br>Casa de la década de la década de la década de la década de la década de la década de la década de la década d

**Two Sigma Technologies** Suite B, 19-2, Jalan PGN 1A/1, Pinggiran Batu Caves, 68100 Batu Caves, Selangor Tel : 03-61880601/Fax :03-61880602 sales@2-sigma.com www.2-sigma.com

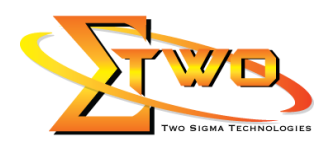

#### **Course Overview**

ColdFusion 9 Fundamentals is a 3-day course that provides experienced Web developers with the knowledge and hands-on practice they need to start building and maintaining dynamic and interactive Web applications using ColdFusion 9

#### **Objectives**

Upon completion of this course, you should be able to:

- Set up and manage the ColdFusion 9 development environment
- Use ColdFusion Markup Language (CFML)
- Connect to a database
- Build queries that retrieve, insert, and update data dynamically
- Perform client-side and server-side validation
- Authenticate users and secure access to pages
- Use local, query, form, and URL variables
- Re-use code
- Incorporate custom tags, user defined functions, and ColdFusion components into your application
- Create a search form
- Build a data drill-down interface
- Develop fully interactive, database-driven web applications

## **Course Settings**

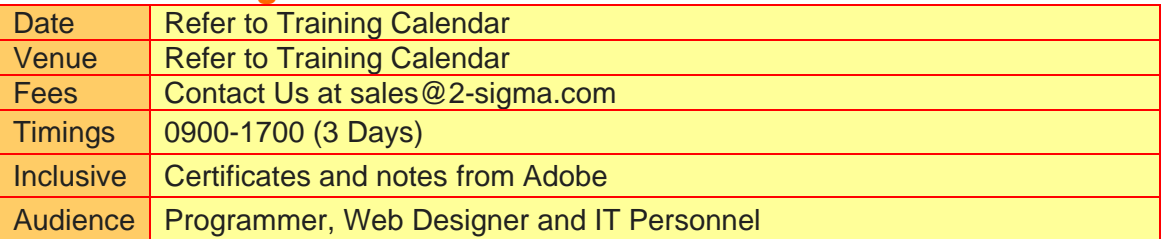

## **ColdFusion 9-Schedule**

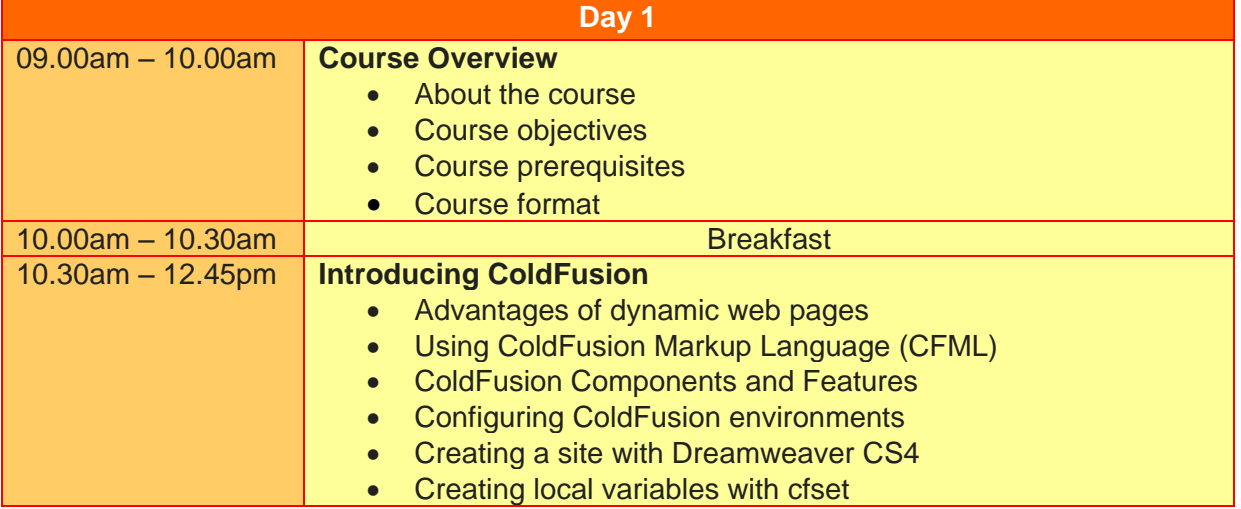

**Two Sigma Technologies** Suite B, 19-2, Jalan PGN 1A/1, Pinggiran Batu Caves, 68100 Batu Caves, Selangor Tel : 03-61880601/Fax :03-61880602 sales@2-sigma.com www.2-sigma.com

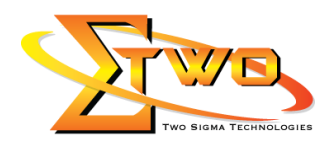

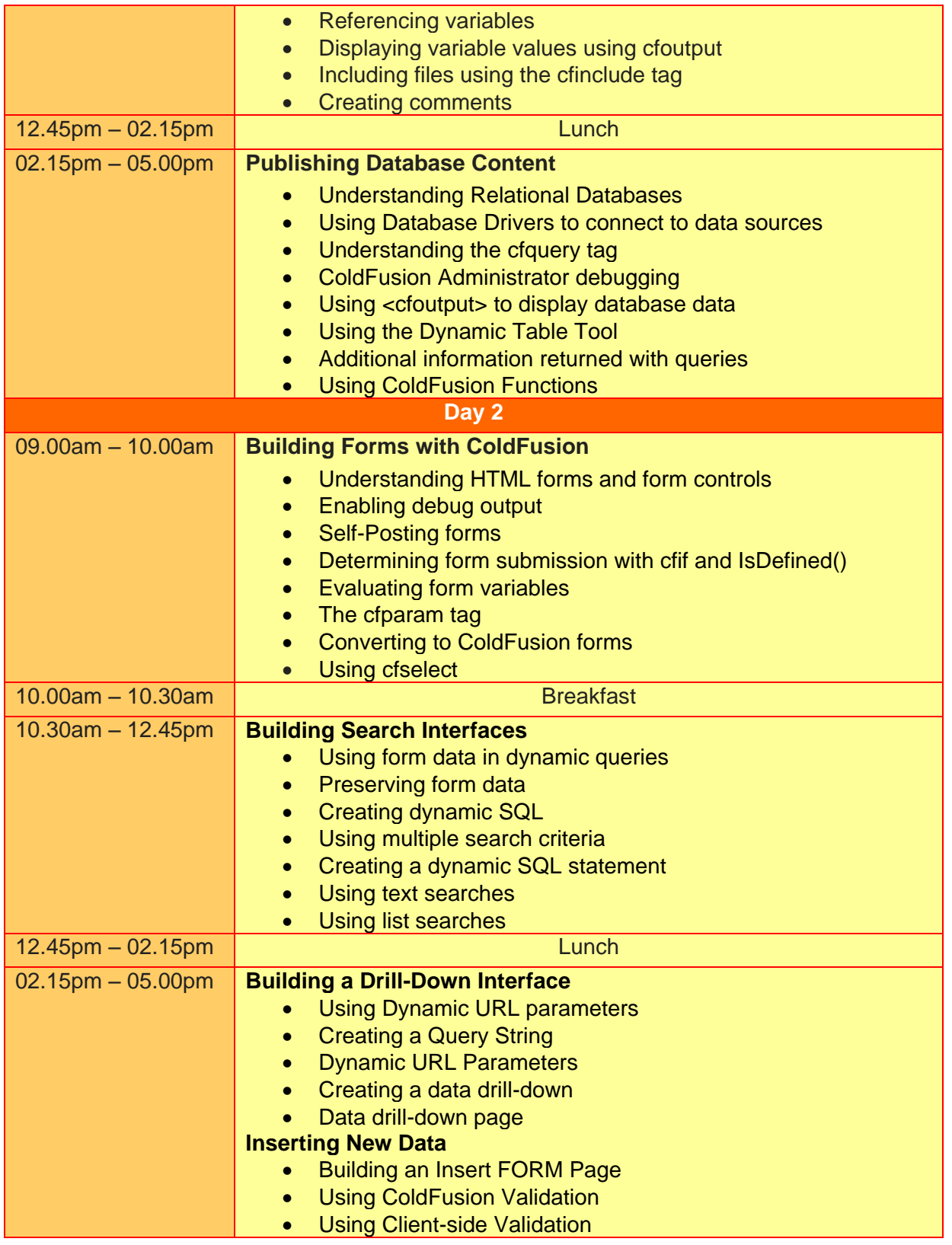

**Two Sigma Technologies** Suite B, 19-2, Jalan PGN 1A/1, Pinggiran Batu Caves, 68100 Batu Caves, Selangor Tel : 03-61880601/Fax :03-61880602 sales@2-sigma.com www.2-sigma.com

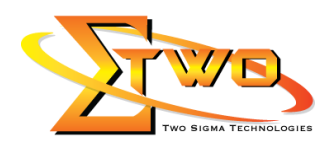

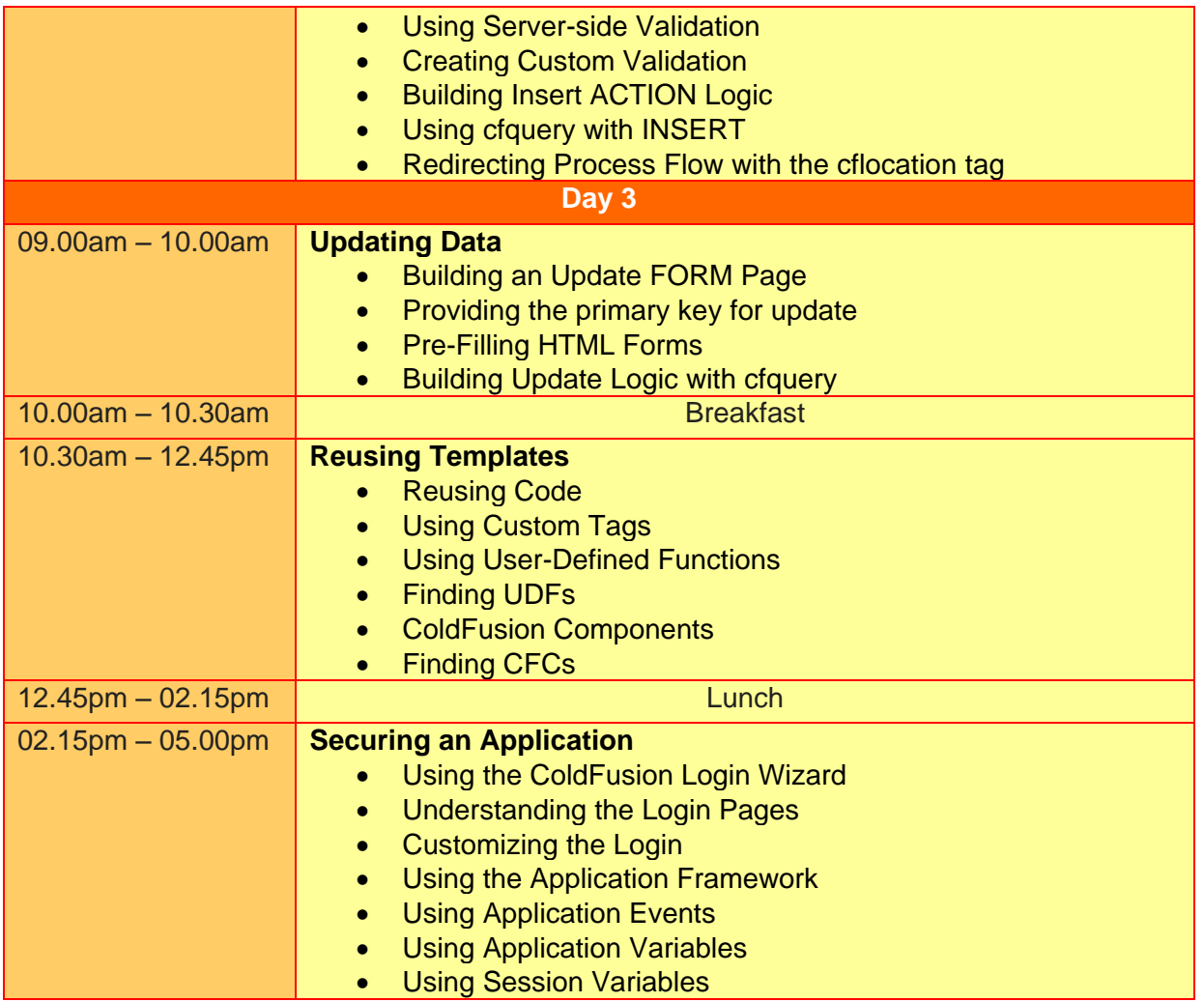

## **More Information**

**Two Sigma Technologies** 19-2, Jalan PGN 1A/1, Pinggiran Batu Caves, 68100 Batu Caves, Selangor Tel: 03-61880601/Fax: 03-61880602 To register, please email to [sales@2-sigma.com](mailto:sales@2-sigma.com) or fax the registration form to 03-61880602, we will contact you for further action.

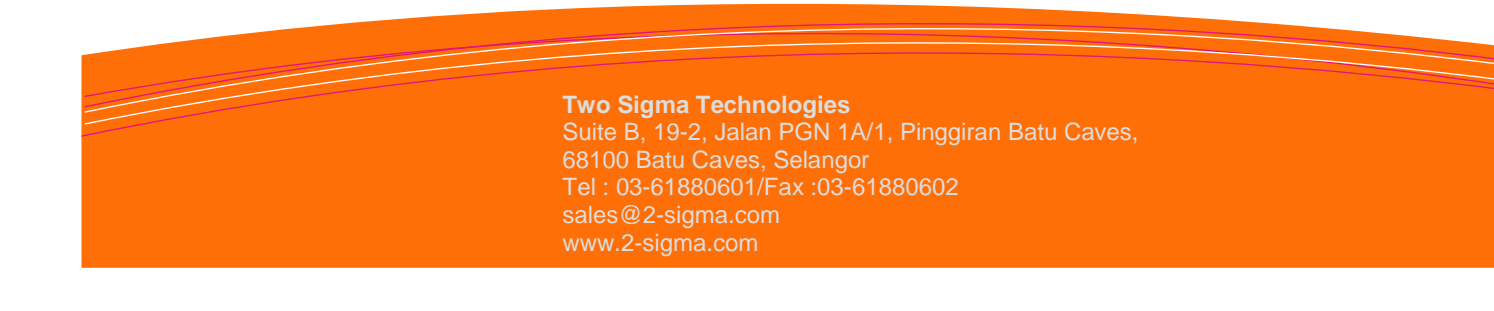